# 6 Ausgewählte Aspekte der Bevölkerungsstatistik

## 6.0 Vorbemerkungen

#### Literatur

- Eisenmenger, M.(2005): Sterbetafel (2001/2003) Wirtschaft und Statistik: 5/2010, S. 463-478
- • Eisenmenger M. & Emmerling D. (2011): https://www.destatis.de/DE/Publikationen/ WirtschaftStatistik/Monatsausgaben/WistaMaerz11.html, aufgerufen am 12.01.2017 Amtliche Sterbetafeln und Entwicklung der Sterblichkeit. Wirtschaft und Statistik 3/2011. 219–238.
- Schaich, E. & Schweitzer, W. (1995):  $\it Ausgewählte$   $Methoden$   $der$   $Wirtschaftsstatistik$ . Verlag Franz Vahlen. Insbesondere Kapitel 6.
- Statistisches Bundesamt (2015): https://www.destatis.de/DE/ZahlenFakten/GesellschaftStaat/  $\sf Bevoelkerung/Bevoelkerungsvorausberechnung/Bevoelkerungsvorausberechnung.html\ Bevölke$ rungsvorausberechnung
- Statistisches Bundesamt (2016). Das statistische Jahrbuch; insbesondere Kapitel 2. Wiesbaden. Auch online unter https://www.destatis.de/DE/Publikationen/StatistischesJahrbuch/StatistischesJahrbuch.html, aufgerufen am 12.01.2017 Statistisches Jahrbuch
- Statistisches Bundesamt und Wissenschaftszentrum Berlin für Sozialforschung (2016): https://www.

destatis.de/DE/Publikationen/Datenreport/Datenreport.html, aufgerufen am 12.01.2017 Datenreport – Ein Sozialbericht für die Bundesrepublik Deutschland. Insbesondere Kapitel 1 und 2.

• Viele internationale Daten findet man z.B. auch im "World Fact Book der CIA" https://www.cia. gov/library/publications/the-world-factbook/rankorder/rankorderguide.html, aufgerufen am 12.01.2017 World Fact Book und beim United States Census Bureau, International Programs https://www.census.gov/population/international/data/idb/informationGateway.php, aufgerufen am 12.01.2017 United States Census Bureau

## 6.1 Gegenstand und Grundbegriffe

#### 6.1.1 Gegenstand der Bevölkerungsstatistik

Aufgabe der Bevölkerungsstatistik ist die Beschreibung und Analyse von Umfang, Zusammensetzung und räumlicher Verteilung einer Bevölkerung sowie deren Veränderungen im Zeitablauf.

Statische Komponente – Bevölkerungsstrukturstatistik: Betrachtung der Zusammensetzung einer Bevölkerung zu einem bestimmten Zeitpunkt Dynamische Komponente –  $Bevölkerung sprozessstatistik$ : Betrachtung von Umfang, Zusammensetzung und räumlicher Verteilung im Zeitablauf

 $\emph{Demografie}$  (Bevölkerungswissenschaft, siehe z.B. <code>http://www.demogr.mpg.de/de/ausbildungkarriere/</code> was\_ist\_demografie\_1908/default.htm, aufgerufen am 12.01.2017 MPIDR, Rostock):

- modellbasiert
- $\bullet$  Suche nach Hintergründen/ Erklärungen von Strukturen und Prozessen

Typische Variablen der Bevölkerungsstrukturstatistik:

- Geschlecht
- Alter
- •Familienstand
- $\bullet$ Beteiligung am Erwerbsleben
- $\bullet$ Religionszugehörigkeit
- $\bullet$ Nationalität
- Zugehörigkeit zu bestimmter geographischer Einheit

in Demografie zusätzlich:

- •Bildungsstand
- $\bullet$ Soziale Schicht
- $\bullet$ Einkommen

Typische Themen in der Bevölkerungsprozessstatistik:

- •Mortalität (Sterblichkeit)
- $\bullet$ Fertilität (Fruchtbarkeit)
- $\bullet$ Migration (Wanderungstätigkeit)
- $\bullet$ Nuptialität (Heiratsverhalten)

Zur Bedeutung der Bevölkerungsstatistik:

- Kernbereich der amtlichen Statistik, Rechtsgrundlage: http://www.buzer.de/gesetz/10596/ index.htm, aufgerufen am 16.01.2017 BevStatG
- stellt grundlegende Informationen für zahlreiche Entscheidungen und Planungen in Politik und Verwaltung bereit
- komplexe, langfristige Wechselwirkung mit gesellschaftliche Veränderungsprozessen
- $\bullet$ gute Prognosen für die Bevölkerungsentwicklung sind essentiell, um entsprechende Anpassungen vornehmen zu können (z.B. Sozialsystem Deutschland)

 $\rightarrow$  aktuelle Daten $\rightarrow$  https://ww

→ https://www.destatis.de/DE/ZahlenFakten/GesellschaftStaat/Bevoelkerung/Bevoelkerungsst<br>Tabellen/Zensus\_Geschlecht\_Staatsangebeerigkeit\_html\_aufgerufen.am\_16.01.2017 → Tabellen/Zensus\_Geschlecht\_Staatsangehoerigkeit.html, aufgerufen am  $16.01.2017 \rightarrow$ 

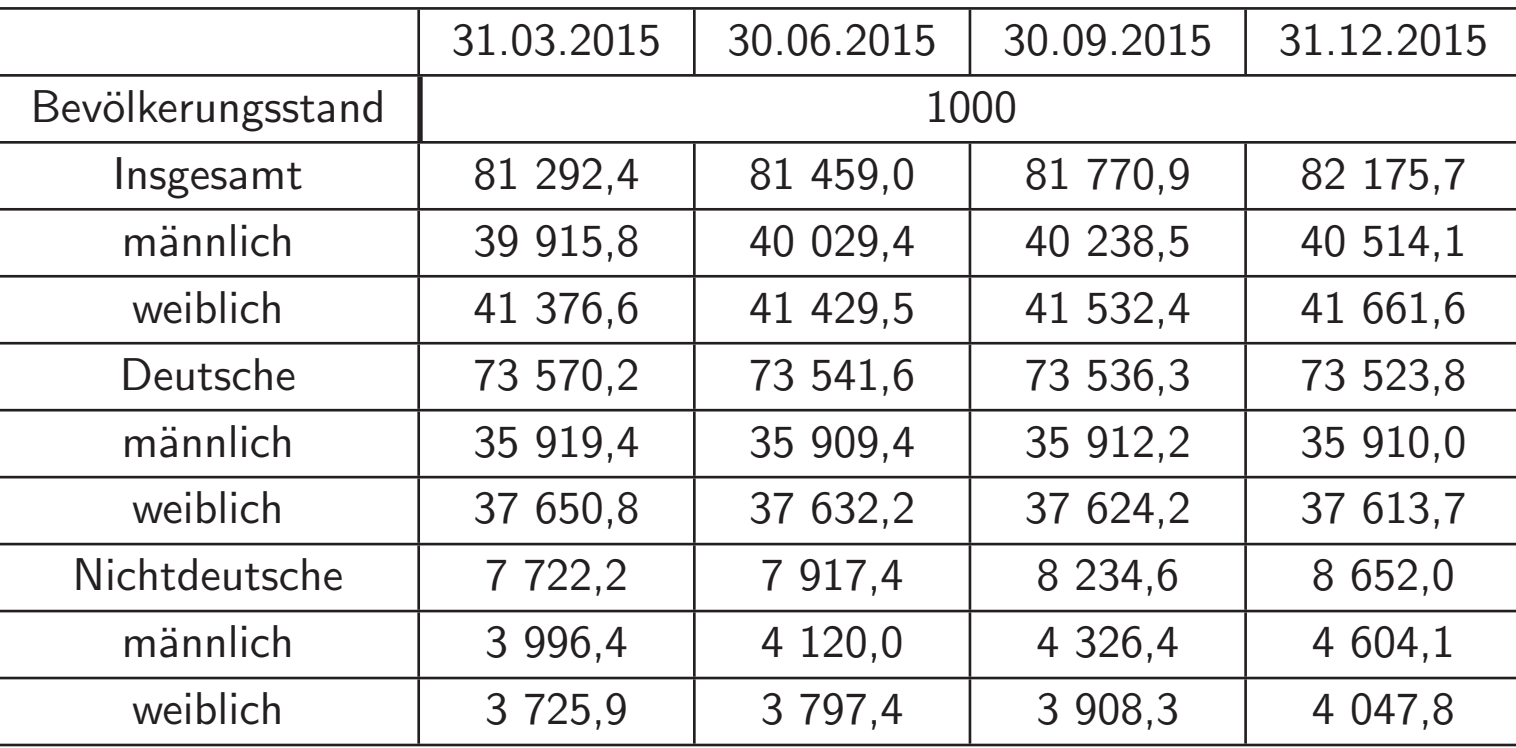

#### 6.1.2 Beschreibung der Bevölkerungsentwicklung

- $B(t)$ (Bevölkerungs-)Bestand zum Zeitpunkt  $t$
- $Z(t_1, t_2)$  (Gesamt-)Zugänge im Intervall  $(t_1, t_2]$
- $A(t_1, t_2)$  (Gesamt-)Abgänge im Intervall  $(t_1, t_2]$

Fortschreibungsformel:

$$
B(t_2) = B(t_1) + Z(t_1, t_2) - A(t_1, t_2)
$$

Zugänge und Abgänge können weiter differenziert werden, d.h.

$$
Z(t_1, t_2) = G(t_1, t_2) + I(t_1, t_2)
$$

mit

$$
G(t_1, t_2) \qquad \text{Anzahl der Lebendgeborenen in } (t_1, t_2]
$$

$$
I(t_1, t_2) \qquad \text{Anzahl der Zuwanderungen in } (t_1, t_2]
$$

und

$$
A(t_1, t_2) = S(t_1, t_2) + E(t_1, t_2)
$$

mit

$$
S(t_1, t_2)
$$
 Anzahl der Gestorbenen in  $(t_1, t_2]$   
 $E(t_1, t_2)$  Anzahl der Ausgewanderten in  $(t_1, t_2]$ ,

also

$$
B(t_2) = B(t_1) + G(t_1, t_2) + I(t_1, t_2) - S(t_1, t_2) - E(t_1, t_2)
$$

#### 6 Ausgewählte Aspekte der Bevölkerungsstatistik 346

Definition  ${\it Lebendgeborene}$ : "Kinder, bei denen nach der Trennung vom Mutterleib entweder das Herzgeschlagen, die Nabelschnur pulsiert oder die natürliche Lungenatmung eingesetzt hat. Die übrigen Kinder gelten als Totgeborene oder Fehlgeburten. Die Ergebnisse der Statistik der natürlichen Bevölkerungsbewegung in den neuen Ländern und Berlin-Ost basieren bis einschließlich 1990 auf den Definitionen und Methoden der Statistik der ehemaligen DDR. Bei einem rückwirkenden Vergleich mit dem früheren Bundesgebiet ist dies zu beachten. Als Lebendgeborene wurden alle Kinder gezählt, bei denen nach dem vollständigen Verlassen des Mutterleibes – unabhängig von der Durchtrennung der Nabelschnur oder von der Ausstoßung der Plazenta – Herztätigkeit und Lungenatmung vorhanden waren." (Quelle: https://www.destatis.de/DE/Publikationen/StatistischesJahrbuch/StatistischesJahrbuch2015.html, aufgerufen am 16.01.2017 Statistisches Jahrbuch 2015, Kap. 2)

 ${\sf Geburtenüberschuss\ bzw.}$  -defizit im Intervall  $(t_1,t_2]$ :

$$
G(t_1, t_2) - S(t_1, t_2)
$$

Wanderungssaldo des Intervalls  $(t_1, t_2]$ :

$$
I(t_1,t_2)-E(t_1,t_2)
$$

#### 6.1.3 Rohe und spezifische Kennzahlen; erste Beispiele

Häufig werden bevölkerungsstatistische Kenngrößen und Bestandszahlen weiter nach bestimmten Merkmalen  $\it gegliedert$  ausgewiesen, insbesondere nach:

- $\bullet$ Geschlecht  $(w,m)$ , man schreibt dann  $B_w(t)$ ,  $B_m(t)$ ,  $S_w(t_1,t_2)$ ,  $S_m(t_1,t_2)$ , etc.
- $\bullet$  $\bullet$  Alter  $(x)$ , man schreibt dann  $B_x(t)$ ,  $S_x(t_1,t_2)$ , für  $x\in\{0,1,\ldots,100\}$ . (Meistens werden die  $\,$ über 100-Jährigen zusammengefasst $).$

Vorsicht, uneinheitliche Konvention in der Literatur: der Laufindex  $x$  kann sich neben dem erreichten Alter (in Jahren) auch auf das  $x$ -te Lebensjahr beziehen, und läuft dann von 1 bis 101.

- $\bullet$ Eine tiefergehende Gliederung durch 2 Merkmale ist ebenfalls üblich, z.B.  $B_{w,x}(t)$  Anzahl der Frauen im Alter  $x$  etc.
- Weitere gängige Gliederungsmerkmale sind z.B. Familienstand, Haushaltsgröße, Erwerbsstatus, geographische Herkunft.

### Beispiel: Sexualproportion (Geschlechtsrelation, auf einen Zeitpunkt bezogen)

• <u>rohe Sexualproportion</u> (in der gesamten Bevölkerung)

$$
\gamma(t) = \frac{B_w(t)}{B_m(t)} 1\,000
$$

kann alternativ mit Gliederungszahlen (in Prozent) ausgedrückt werden:

$$
\kappa_m(t) = \frac{B_m(t)}{B(t)} 100 \text{ und } \kappa_w(t) = \frac{B_w(t)}{B(t)} 100 = 100 - \kappa_m(t)
$$

Üblicherweise ist  $\gamma > 1$  000, d.h. es gibt global einen "Frauenüberschuss", wegen höherer Sterblichkeit<br>Litter Mit bei den Männern, insbesondere im höheren Alter.

•altersspezifische Sexualproportionen (in den einzelnen Altersgruppen):

$$
\gamma_x(t) = \frac{B_{w,x}(t)}{B_{m,x}(t)} \; 1\,000, \quad \forall x \in \{0, 1, \dots, 100\},
$$

wobei  $\gamma_0(t)$  die Sexualproportion der Lebendgeborenen bezeichnet.

• deutsche Bev¨olkerung nach Geschlecht Juni <sup>2013</sup> (Quelle: https://www.destatis.de/DE/ ZahlenFakten/GesellschaftStaat/Bevoelkerung/Bevoelkerungsstand/Tabellen/Zensus\_Geschle Staatsangehoerigkeit.html;jsessionid=A08E704B2E2DA5C6C9FC8532F458240B.cae4, aufgerufen am 16.01.2017 Statistisches Bundesamt)

 $γ$ (Juni 2013) = 1 043

• globale Sexualproportion in Dtl. (30.06.2013):  $41\,134\,000/39\,452\,000\,1\,000 \approx 1\,043$  (siehe https://www. destatis.de/DE/ZahlenFakten/GesellschaftStaat/Bevoelkerung/Bevoelkerungsstand/Tabellen/Zensus\_Geschlecht\_Staatsangehoerigkeit.html;jsessionid=A08E704B2E2DA5C6C9FC8532F458240 cae4, aufgerufen am aufgerufen am 16.01.2017 Stat. Bundesamt) vs. Sexualproportion der Lebendgeborenen im Juni 2013 (vorläufige Zahl):  $^{26\,486}/_{28\,048}\,1\,000\approx944$  (siehe https://www-genesis.<br>. destatis.de/genesis/online/logon?language=de&sequenz=tabelleErgebnis&selectionname=12612-0002, aufgerufen am 16.01.2017 Stat. Bundesamt)

 $\gamma$  lässt sich als gewichtetes Mittel der  $\gamma_x$  schreiben:

$$
\gamma(t) = \frac{B_w(t)}{B_m(t)} 1000 = \sum_{x=0}^{100} \frac{B_{w,x}(t)}{B_m(t)} 1000 =
$$
  
= 
$$
\sum_{x=0}^{100} \frac{B_{w,x}(t)}{B_m(t)} \frac{B_{m,x}(t)}{B_{m,x}(t)} 1000 = \sum_{x=0}^{100} \gamma_x(t) \frac{B_{m,x}(t)}{B_m(t)}.
$$

## 6.2 Bevölkerungsstrukturstatistik

#### 6.2.1 Gliederung nach verschiedenen Merkmalen

• deutsche Bevölkerung nach Bundesland 2011 (Quelle: https://www.destatis.de/DE/ Publikationen/Datenreport/Datenreport.html, aufgerufen am 16.01.2017 Datenreport 2013, Kapitel 1)

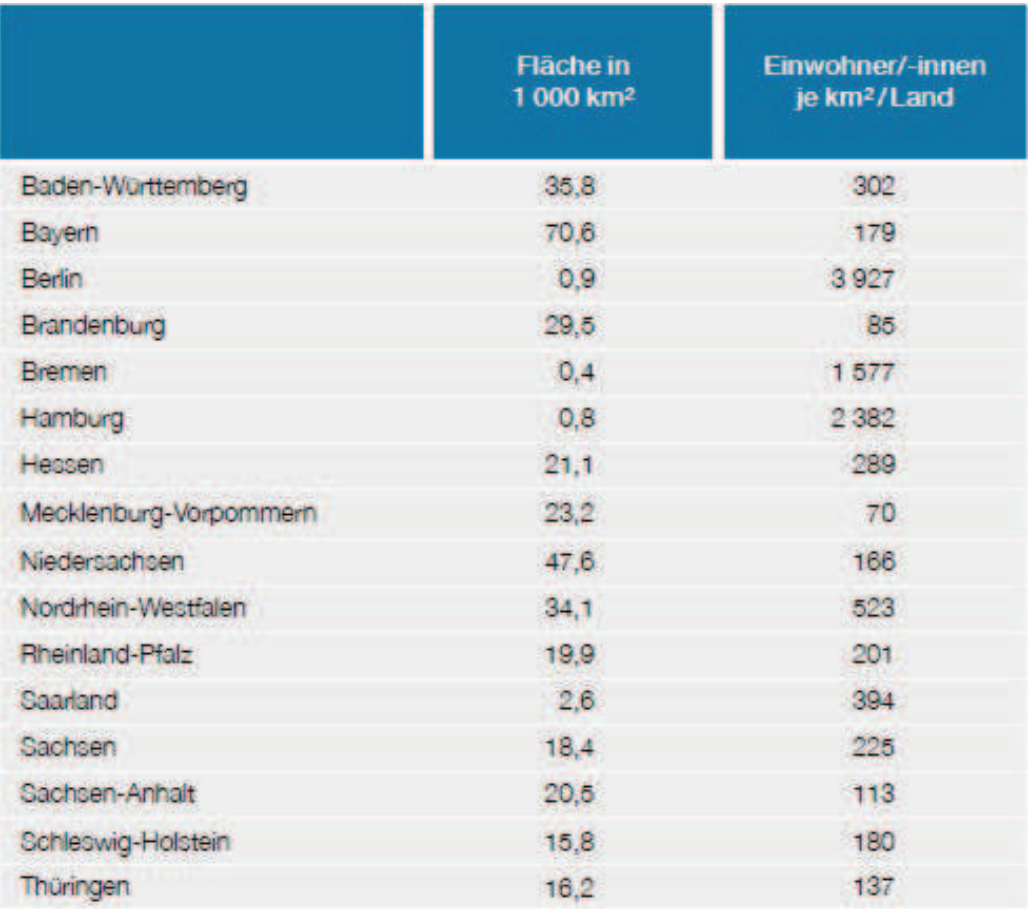

• deutsche Bev¨olkerung nach Beteiligung am Erwerbsleben (Quelle: https://www.destatis.de/DE/ Publikationen/Datenreport/Downloads/Datenreport2013.html, aufgerufen am 16.01.2017 Datenreport 2013, Kapitel 5)

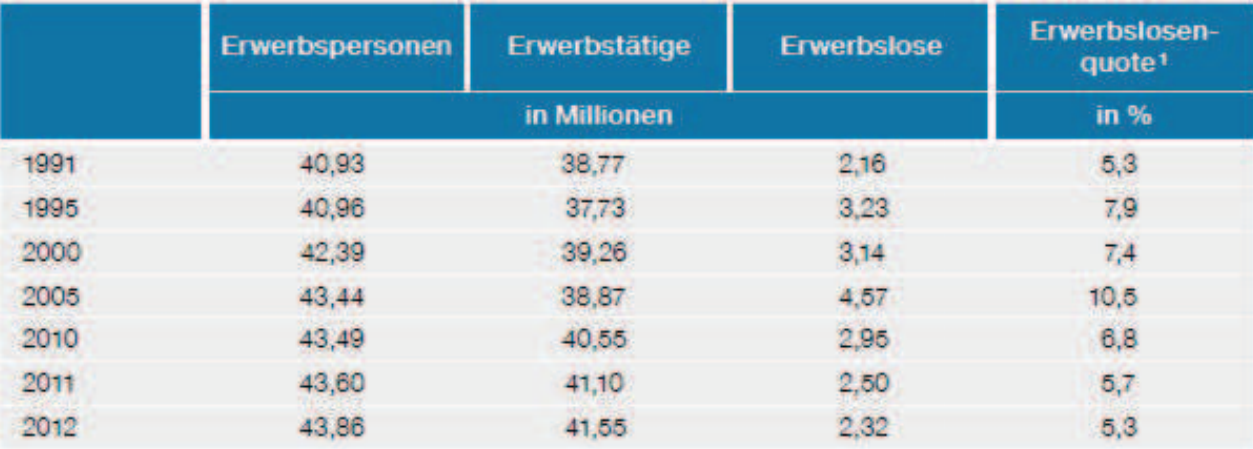

#### 6.2.2 Alterspyramiden

Alterspyramiden dienen der Veranschaulichung der Geschlechts- und Altersstruktur durch ein "geeignet zusammengelegtes Balkendiagramm/ Histogramm" der Altersverteilung der männlichen und weiblichen Bevölkerung. ✻

✛ ✲ absolute Häufigkeit Männer absolute Häufigkeit Frauen A t e r s k a s s en

Man wählt üblicherweise wegen der größeren Anschaulichkeit:

- absolute Häufigkeiten
- äquidistante Altersklassen

Die Sexualproportionen können über das Flächenverhältnis abgelesen werden.

Alterspyramide Deutschlands <sup>2011</sup> (Quelle: https://www.destatis.de/bevoelkerungspyramide/, aufgerufen am 16.01.2017 Statistisches Bundesamt, animierte Graphik)

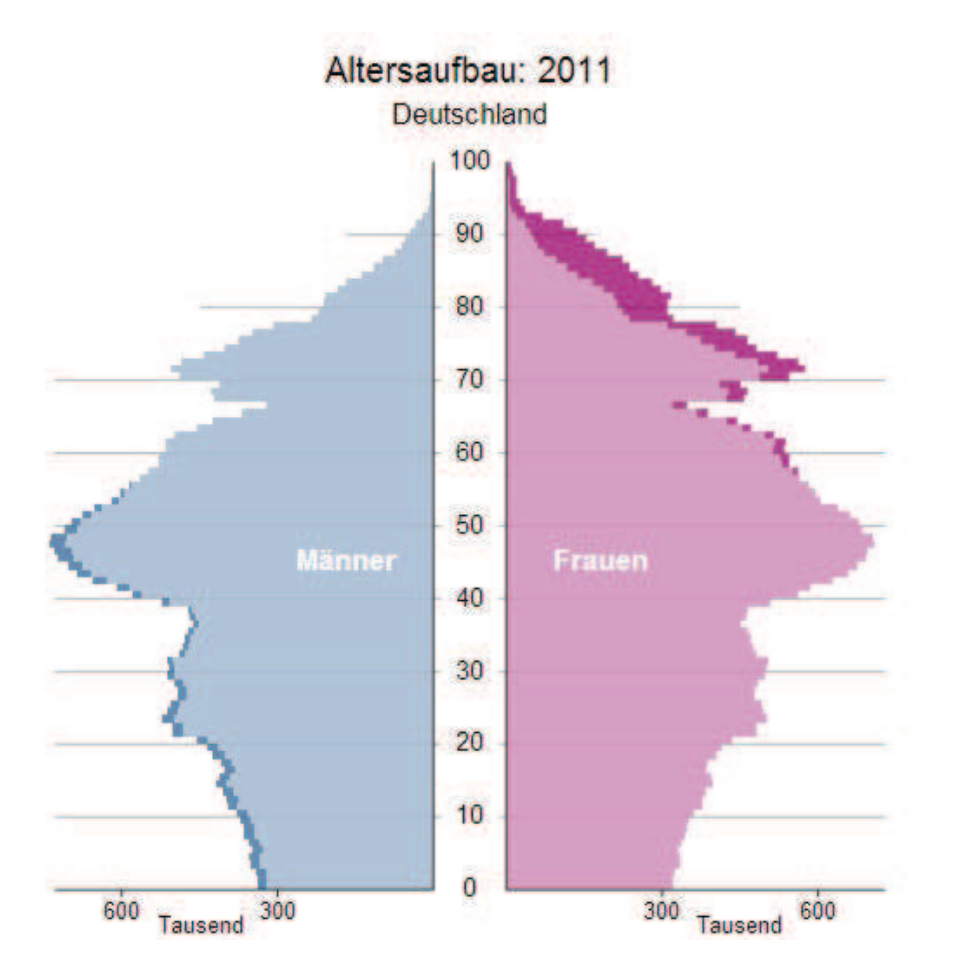

Alterspyramide <sup>2010</sup> nach Herkunft (Quelle: https://www.destatis.de/DE/Publikationen/StatistischesJahrbuch/StatistischesJahrbuch2012.html, aufgerufen am 16.01.2017 Statistisches Jahrbuch 2012, Kap. 2)

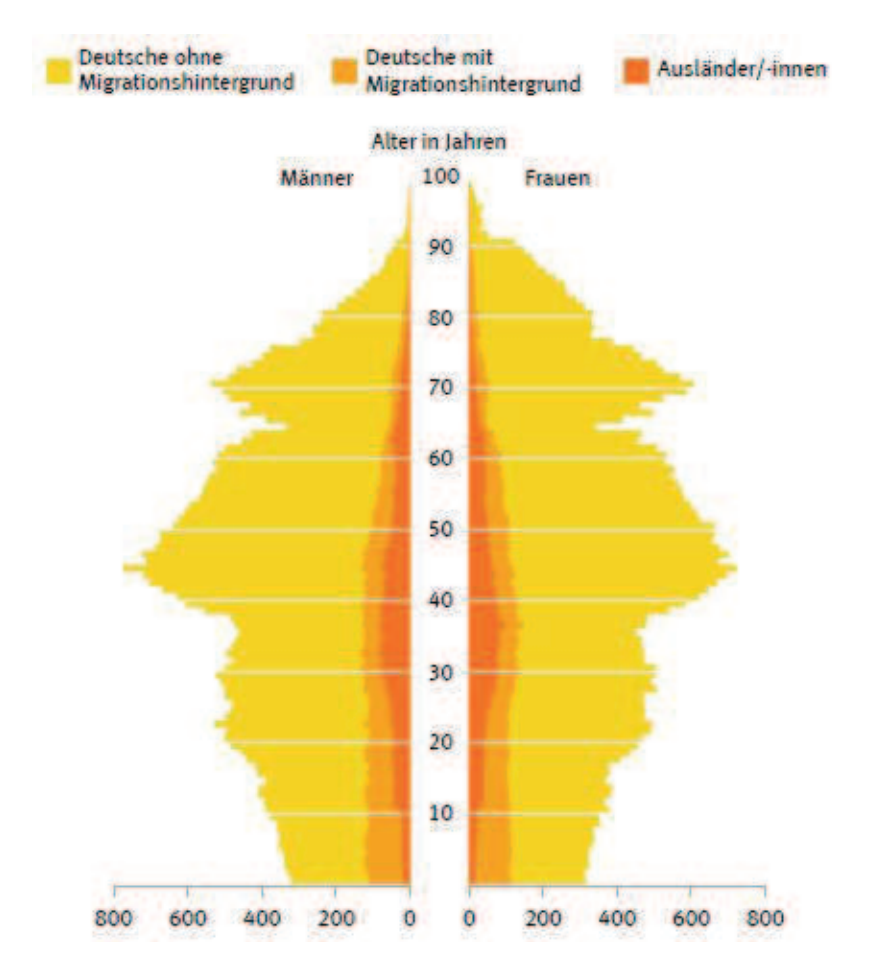

Man kann verschiedene Grundformen von Alterspyramiden definieren, beobachtet werden aber häufig Mischformen oder durch historische Ereignisse modifizierte Formen.

 $\bullet$ Pyramidenförmiger Altersaufbau: ungefähr gleichseitiges Dreieck, z.B. Dominikanische Republik <sup>2014</sup> (Quelle: https://www.cia.gov/library/publications/the-world-factbook/geos/dr.html, aufgerufen am 16.01.2017 US Census bureau)

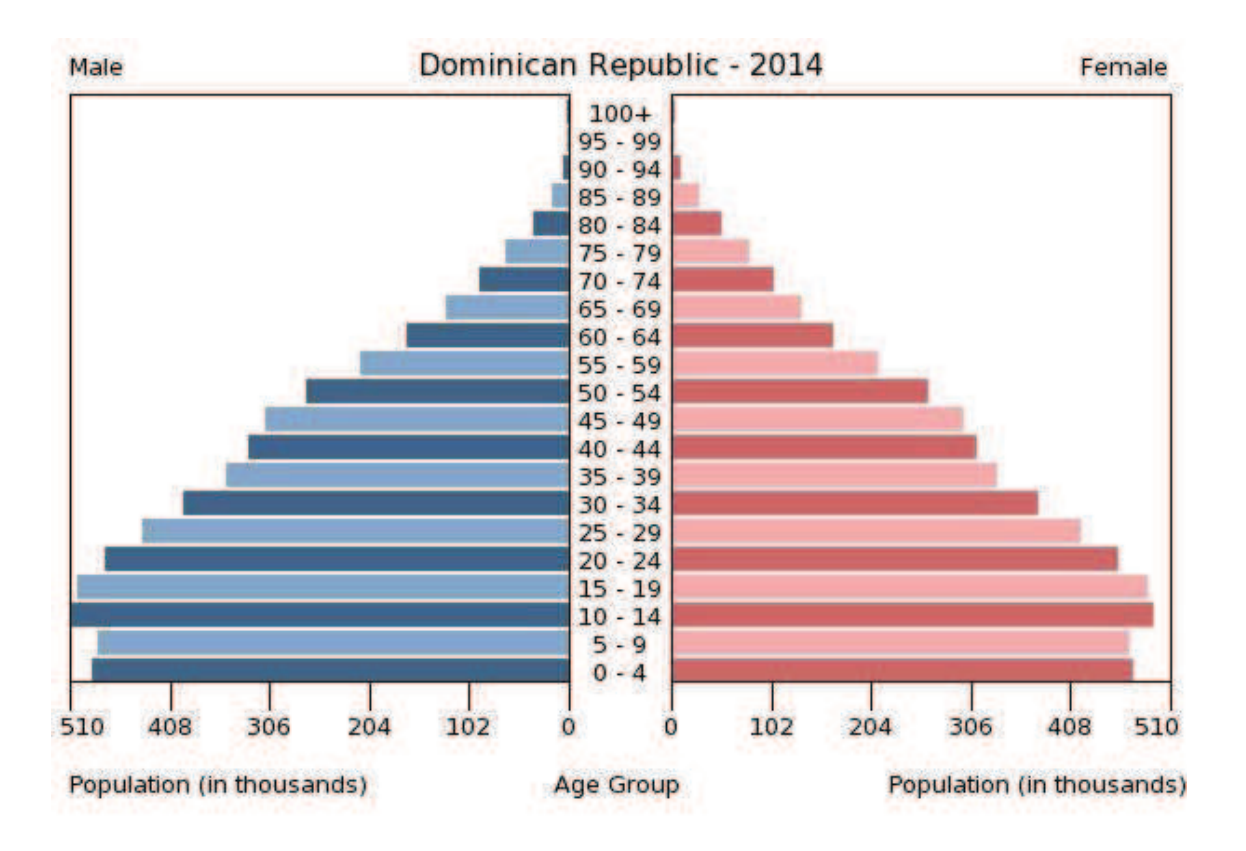

•Pagodenförmiger Altersaufbau: wie Pyramide mit überproportional verbreiterter Basis, z.B. Tansania <sup>2014</sup> (Quelle: https://www.cia.gov/library/publications/the-world-factbook/geos/tz.html, aufgerufen am 16.01.2017 US Census bureau)

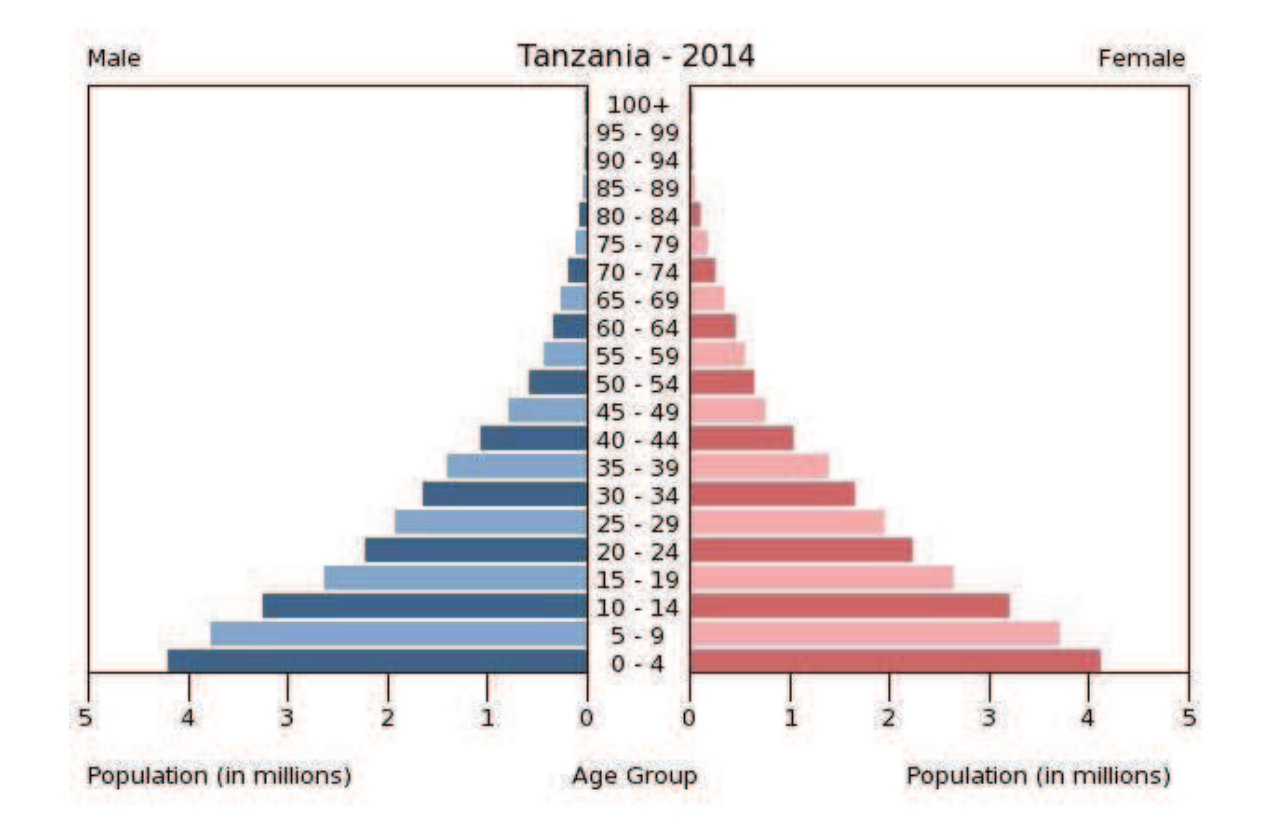

 $\bullet$ Bienenstockförmiger Altersaufbau: Idealform, da konstante Bevölkerung, z.B. USA 2014 (Quelle: https://www.cia.gov/library/publications/the-world-factbook/geos/us.html, aufgerufen am 16.01.2017 US Census bureau)

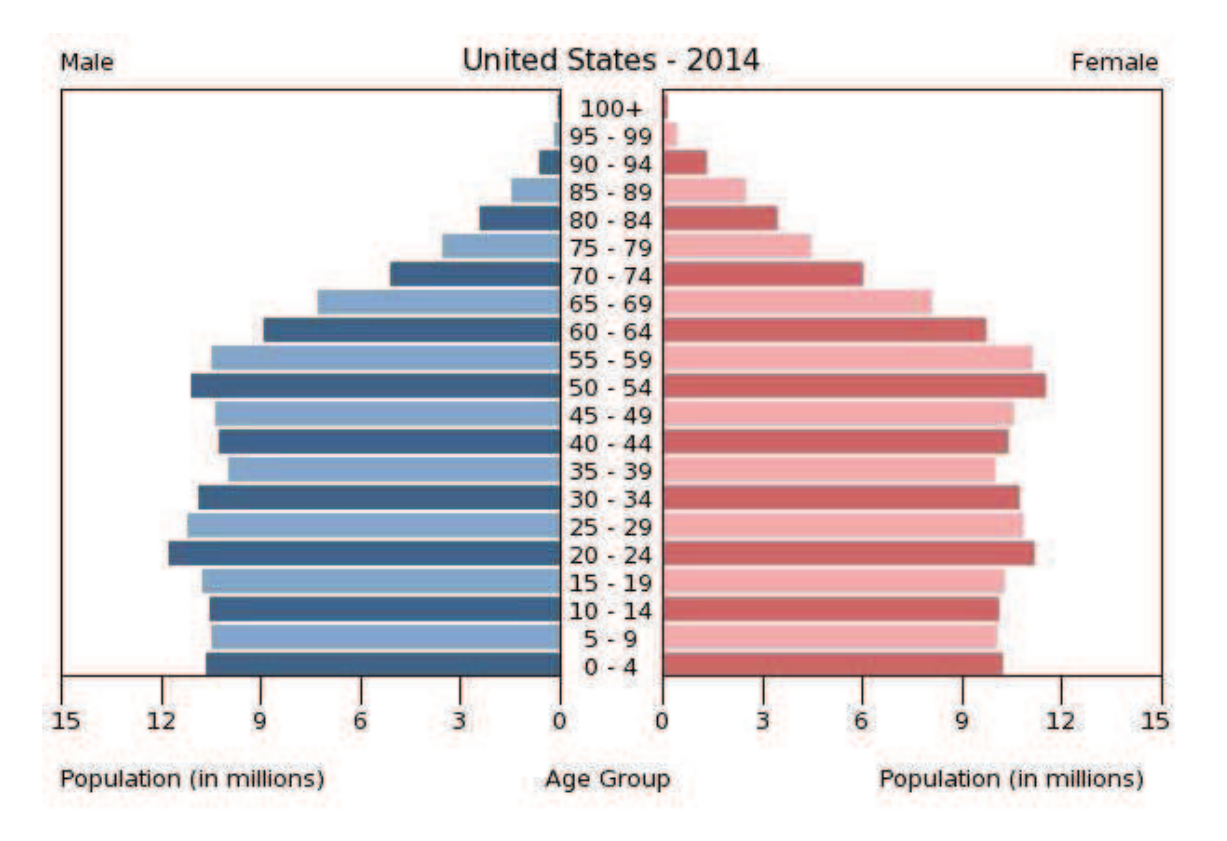

 $\bullet$ Urnen-/ Zwiebelförmiger Altersaufbau: geringe Geburtenzahlen, hohe Lebenserwartung, z.B. Schweiz <sup>2014</sup> (Quelle: https://www.cia.gov/library/publications/the-world-factbook/geos/sz.html, aufgerufen am 16.01.2017 US Census bureau)

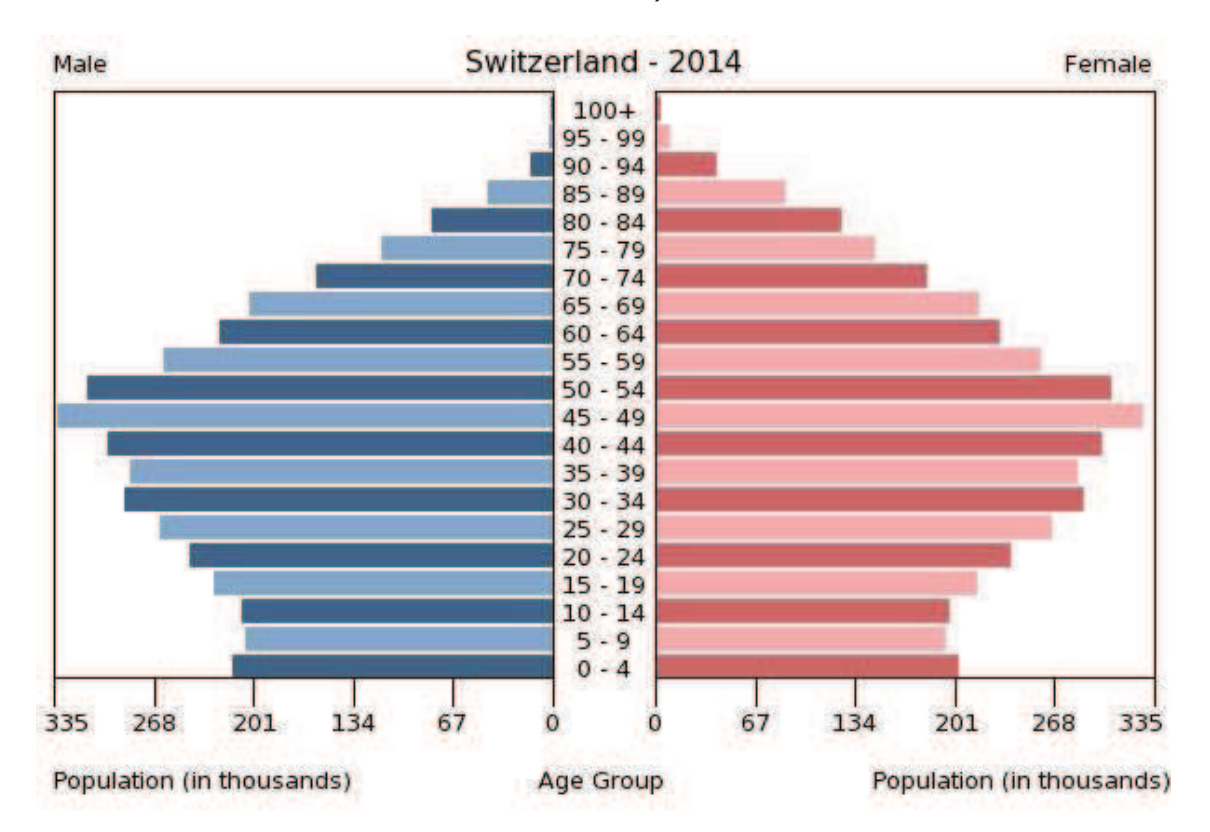

#### 6.2.3 Weitere Kenngrößen zur Altersstruktur

 $\Delta$ bhängigkeitsverhältnis in einem Jahr  $t$ :

 $AV(t) =$  $\epsilon = \frac{\text{Umfang der Bevölkerung im nicht-erwerbsfähigen Alter zum Stichtag in }t}{\text{Umfang der Bevölkerung im erwerbsfähigen Alter zum Stichtag in }t}100$ 

z.B. 
$$
AV(1980) = \frac{\sum_{x=0}^{19} B_x(1980) + \sum_{x=65}^{100} B_x(1980)}{\sum_{x=20}^{64} B_x(1980)} 100 \approx 73,
$$

 $AV(1990) \approx 58$ ,  $AV(2000) \approx 61$ ,  $AV(2010) \approx 64$ 

 $\mathsf{Abh}$ ängigkeitsverhältnis  $=\mathsf{J}$ ugendquotient  $+$   $\mathsf{Al}$ tenquotient

$$
JQ(t) = \frac{\text{Umfang der Bevölkerung unter 20 zum Stichtag in } t}{\text{Umfang der Bevölkerung zwischen 20 und 64 zum Stichtag in } t} 100
$$

 $AQ(t) =$  $\frac{1}{2} = \frac{$ Umfang der Bevölkerung 65-jährig und älter zum Stichtag in  $t$  100<br>Umfang der Bevölkerung zwischen 20 und 64 zum Stichtag in  $t$ 

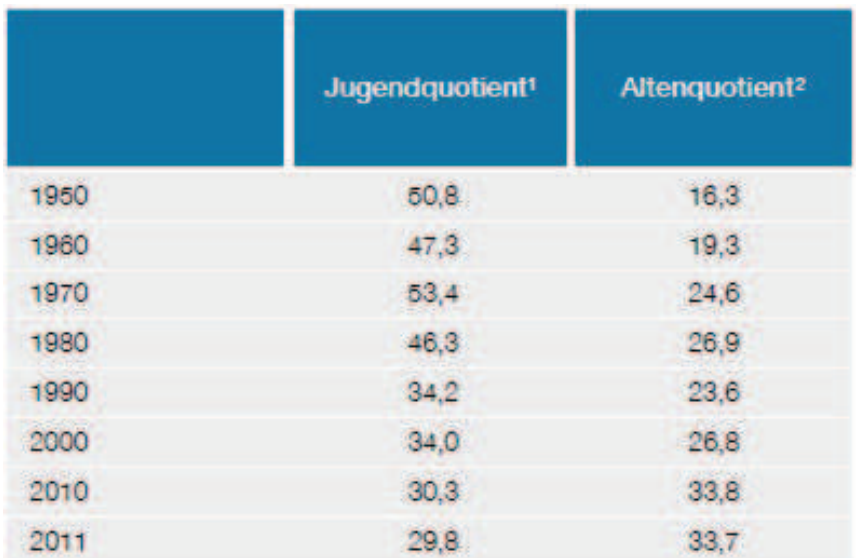

(Quelle: https:

//www.destatis.de/DE/Publikationen/Datenreport/Downloads/Datenreport2013.html,

aufgerufen am 16.01.2017 Datenreport 2013, Kapitel 1)

## 6.3 Bevölkerungsprozessstatistik

Dynamik der Bevölkerungsstruktur ergibt sich aus:

- Zugängen (Geburt, Zuwanderung)
- $\bullet$ Abgängen (Tod, Abwanderung)
- $\bullet$ ■ Bewegungen zwischen den Sektoren (ledig  $\rightarrow$  verheiratet, erwerbstätig  $\rightarrow$  nicht erwerbstätig, Wan-<br>derungen zwischen verschiedenen geographischen Begionen) derungen zwischen verschiedenen geographischen Regionen)

Beschreibung der Änderungsprozesse durch:

- Anzahlen
- $\bullet$ Raten (Anzahl bezogen auf Umfang)
- Tafeln (Übersicht über Raten nach Geschlecht und Alter)

#### 6.3.1 Kohorten versus Periodensicht

- Kohorte: reale Gesamtheit von Personen, z.B. <sup>100000</sup> Lebendgeborene eines Jahrgangs −→ Kohortentafel
- Periodentafel: beobachte Prozess in kurzer Spanne (z.B. <sup>3</sup> Jahre) bei allen Personen aller Altersklassen

#### Kohorten- versus Periodensicht z.B. auf Sterbefälle:

- Generationen-/Kohortensicht: bildet den tatsächlichen Sterbeprozess einer bestimmten Kohorte vollständig ab.
	- $^*$  z.B. Kohorte von  $100\,000$  Lebendgeborenen eines Geburtenjahrgangs.
	- \*Berechnung entsprechender Tafeln (siehe später genauer) sehr aufwändig, denn sie erfordert die ständige Beobachtung aller Mitglieder der Kohorte bis zum Tod des letzten Mitglieds.
	- $\hspace{0.1mm}^*$  Praktisch basieren Generationentafeln teilweise auf Schätzungen.
- •Perioden-/Querschnittssicht: bildet die aktuellen Sterbeverhältnisse in allen Altersklassen ab.
	- \*Meistens werden bei Tafeln (s.u.) Periodentafeln verwendet, da sie schnell verfügbar sind.
	- (Rest-)Lebenserwartung wird unter der Annahme berechnet, dass die altersspezifischen Sterbewahr-\*scheinlichkeiten konstant bleiben.
	- \*Derzeit beziehen sich die Sterbetafeln für Deutschland jeweils auf einen Zeitraum von 3 Jahren.

#### 6.3.2 Sterbe-Raten

### Def. 6.1.

Sei  $A(t)$  die Anzahl der Abgänge eines bestimmten Typs (nachfolgend Todesfälle) in  $(0,t]$ . Setzt man, wie durchgängig im Folgenden,  $A(t)$  als differenzierbar voraus, so heißt

$$
a(t) = \frac{dA(t)}{dt} = \lim_{h \to 0} \frac{A(t+h) - A(t)}{(t+h) - t}
$$

Abgangsfunktion (Abgangsintensität).

Mit  $B(t)$  als Bestand zum Zeitpunkt  $t$ , ist die <u>Abgangsrate</u> definiert durch

$$
r_{a(t)} = \frac{a(t)}{B(t)}.
$$

Analog kann man auch  $\it Zugangs raten$  definieren.

Operationalisierung der Sterberate:

 $\bullet~$  Approximation des Differentialquotienten durch den Differenzenquotient für  $h=1$ :

$$
a(t) \approx \frac{A(t+1) - A(t)}{(t+1) - t} = A(t+1) - A(t) = S(t, t+1)
$$

 $\bullet$  Operationalisierung des Bevölkerungsbestands als Durchschnittsbestand in  $(t,t+1]$ :

$$
\overline{B}(t, t+1) = \int\limits_t^{t+1} B(u) du
$$

• Approximation von  $B(t, t + 1)$  durch

$$
\overline{B}(t, t+1) \approx \frac{B(t) + B(t+1)}{2} \approx B\left(t + \frac{1}{2}\right)
$$

### Def. 6.2.

Unter Verwendung der obigen Approximationen heißt

$$
m(t) = \frac{S(t, t+1)}{\overline{B}(t, t+1)} 1 000
$$
 (6.25)

(operationale Form der) rohe(n) Sterberate (Sterbeziffer).

Auf Basis dieser Definition lassen sich altersspezifische Sterberaten bestimmen:

$$
m_x(t) = \frac{S_x(t, t+1)}{\overline{B}_x(t, t+1)} 1000, \quad \forall x \in \{0, 1, ..., 100\}.
$$

 $m(t)$  lässt sich als gewichtetes Mittel der  $m_x(t)$  schreiben. Mit  $g_x(t) := \frac{B_x(t,t+1)}{\overline{B}(t,t+1)}$  erhält man

$$
m(t) = \frac{S(t, t+1)}{\overline{B}(t, t+1)} = \frac{\sum_{x=0}^{100} S_x(t, t+1)}{\overline{B}(t, t+1)} =
$$
  
= 
$$
\sum_{x=0}^{100} \frac{S_x(t, t+1)}{\overline{B}(t, t+1)} \frac{\overline{B}_x(t, t+1)}{\overline{B}_x(t, t+1)} =
$$
  
= 
$$
\sum_{x=0}^{100} m_x(t) \frac{\overline{B}_x(t, t+1)}{\overline{B}(t, t+1)}
$$
  
= 
$$
\sum_{x=0}^{100} m_x(t) \cdot g_x(t)
$$

Die Höhe der globalen Sterberate wird sehr stark durch die Bevölkerungsstruktur beeinflusst. Daher werden für internationale Vergleiche häufig sog. <u>standardisierte</u> Sterberaten verwendet, die auf Gewichten  $g^*_x$  $x^*_x(t)$ , mit  $x \in \{0, \ldots, 100\}$ , einer Referenzpopulation basieren.

Dann heißt

$$
m^{*}(t) = \sum_{x=0}^{100} m_{x}(t) g_{x}^{*}(t) \qquad \text{bzw.} \qquad m^{*}(t) = \sum_{x=0}^{100} m_{x}(t) g_{x}^{*}(t) \cdot 1000
$$

standardisierte (allgemeine) Sterberate (Sterbeziffer).

#### 6.3.3 Sterbetafeln

Idee:

- Eine Sterbetafel ist ein demografisches <u>Modell</u> für die Sterblichkeitsverhältnisse einer Bevölkerung, die unabhängig von der konkreten Größe und Altersstruktur der Bevölkerung dargestellt werden.
- •Es werden u.a. geschlechts- und altersspezifische "Sterbewahrscheinlichkeiten" dargestellt.
- $\bullet\;$  Sterbetafeln sind prognostisch verwendbar (z.B. zur Prämienkalkulation bei Lebensversicherungen).

### Aufbau einer Sterbetafel:

- Tabellarische Darstellung der "Abgangsordnung" eines sich durch Todesfälle ständig reduzierenden Bevölkerungsbestandes.
- Wie viele von z.B.  $100\,000 =: \ell_0$  Lebendgeborenen erreichen das Alter  $x$ ?
- i.d.R. Periodentafel
- $\bullet$ Notation: Das Argument  $t$  wird im Folgenden weggelassen.
- "Sterbewahrscheinlichkeit" :

$$
q_x = \frac{\ell_x - \ell_{x+1}}{\ell_x},
$$

wobei  $\ell_x$  der Anzahl der betrachteten Lebenden im Alter  $x \in \{0,\ldots,100\}$  entspricht. Es <sup>g</sup>ilt unter Bezug auf (6.25):

$$
q_x = \frac{2 m_x}{2 + m_x} \quad \text{bzw.} \quad m_x = \frac{2 q_x}{2 - q_x}
$$

#### Sterbetafel 2009/2011

#### Deutschland

#### Weiblich<sup>9</sup>

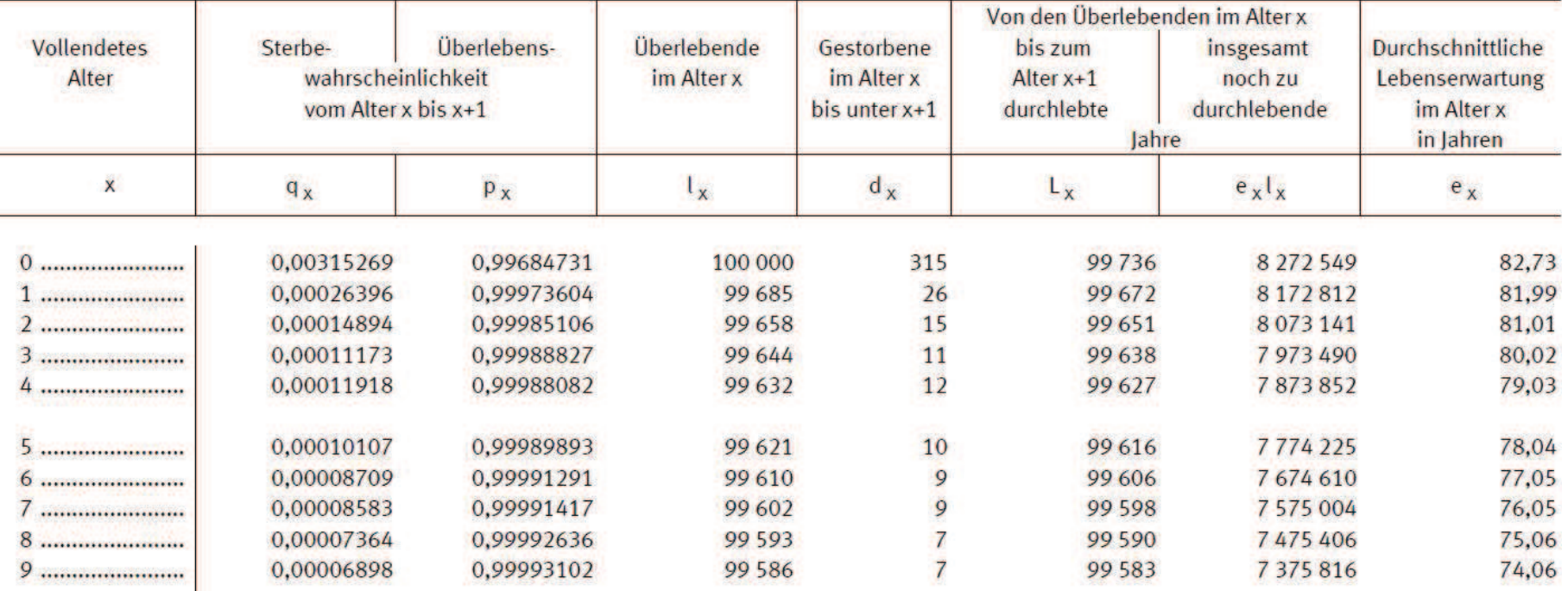

 $(\mathsf{Quelle: \texttt{https://www.destatis.de/DE/Publikationen/Thematicsch/Bevoelkerung/Bevoelkerungsbewe}$ PeriodensterbetafelnBundeslaender5126204117004.html, aufgerufen am 16.01.2017 Statistisches Bundesamt)

Entwicklung der Sterbewahrscheinlichkeiten für die männliche Bevölkerung in Deutschland seit 1871/1881<br>(Constitution – Ei (Graphik aus: Eisenmenger & Emmerling (2011))

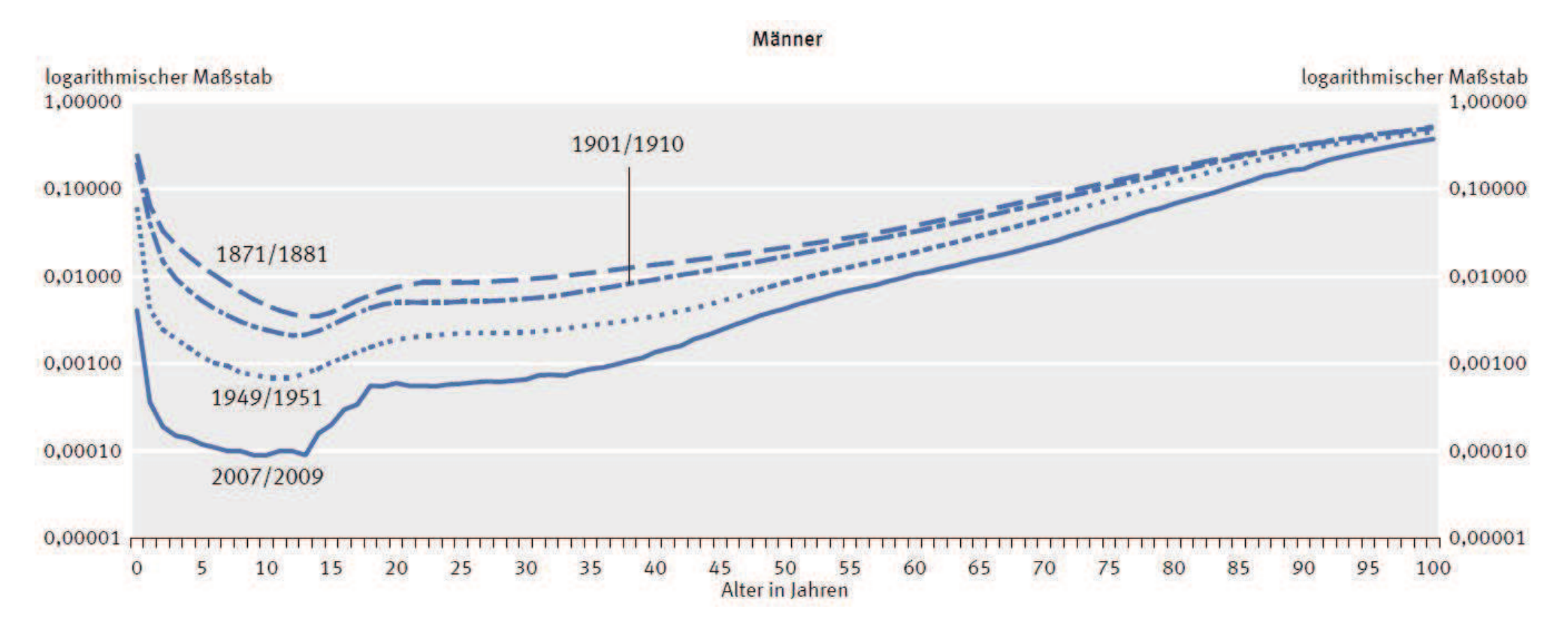

"Tafelfunktionen": Tafelfunktionen ist ein feststehender Begriff, der die in der Tafel aufgezeichnete Funktionen von  $\ell_x$  bezeichnet.

 $\bullet$ • <u>Anzahl der Gestorbenen</u> im Alter  $x \in \{0, \ldots, 100\}$ :

$$
d_x = \ell_x - \ell_{x+1}
$$

 $\bullet$ • <u>Sterbe-</u> bzw. Überlebenswahrscheinlichkeit zwischen Alter  $x$  und Alter  $x + 1$ :

$$
q_x = \frac{\ell_x - \ell_{x+1}}{\ell_x} = 1 - \frac{\ell_{x+1}}{\ell_x} = \frac{d_x}{\ell_x} \quad \text{bzw.} \quad p_x = 1 - q_x = \frac{\ell_{x+1}}{\ell_x}
$$

•• <u>Anzahl der</u> von den Überlebenden im Alter  $x > 0$  bis zum Alter  $x + 1$  <u>durchlebten</u> Personenjahre<sup>20</sup>

$$
L_x = \ell_{x+1} + \frac{1}{2} d_x = \frac{1}{2} (\ell_x + \ell_{x+1})
$$

 $^{20}$ Fr  $x=0$  ist eine gesonderte Berechnung erforderlich.

•• Anzahl der von den Überlebenden im Alter  $x$  insgesamt noch zu durchlebenden Jahre:

$$
T_x = \sum_{y=x}^{100} L_y
$$

 $1000$ 

• durchschnittliche Restlebenserwartung der Überlebenden im Alter  $x$ :

$$
e_x = \frac{T_x}{\ell_x}
$$

•Gesamtlebenserwartung eines Neugeborenen:

$$
e_{0}
$$

Lebenserwartung eines männlichen Neugeborenen weltweit (Quelle: http://data.worldbank.org/ indicator?display=map, aufgerufen am 16.01.2017 Weltbank)

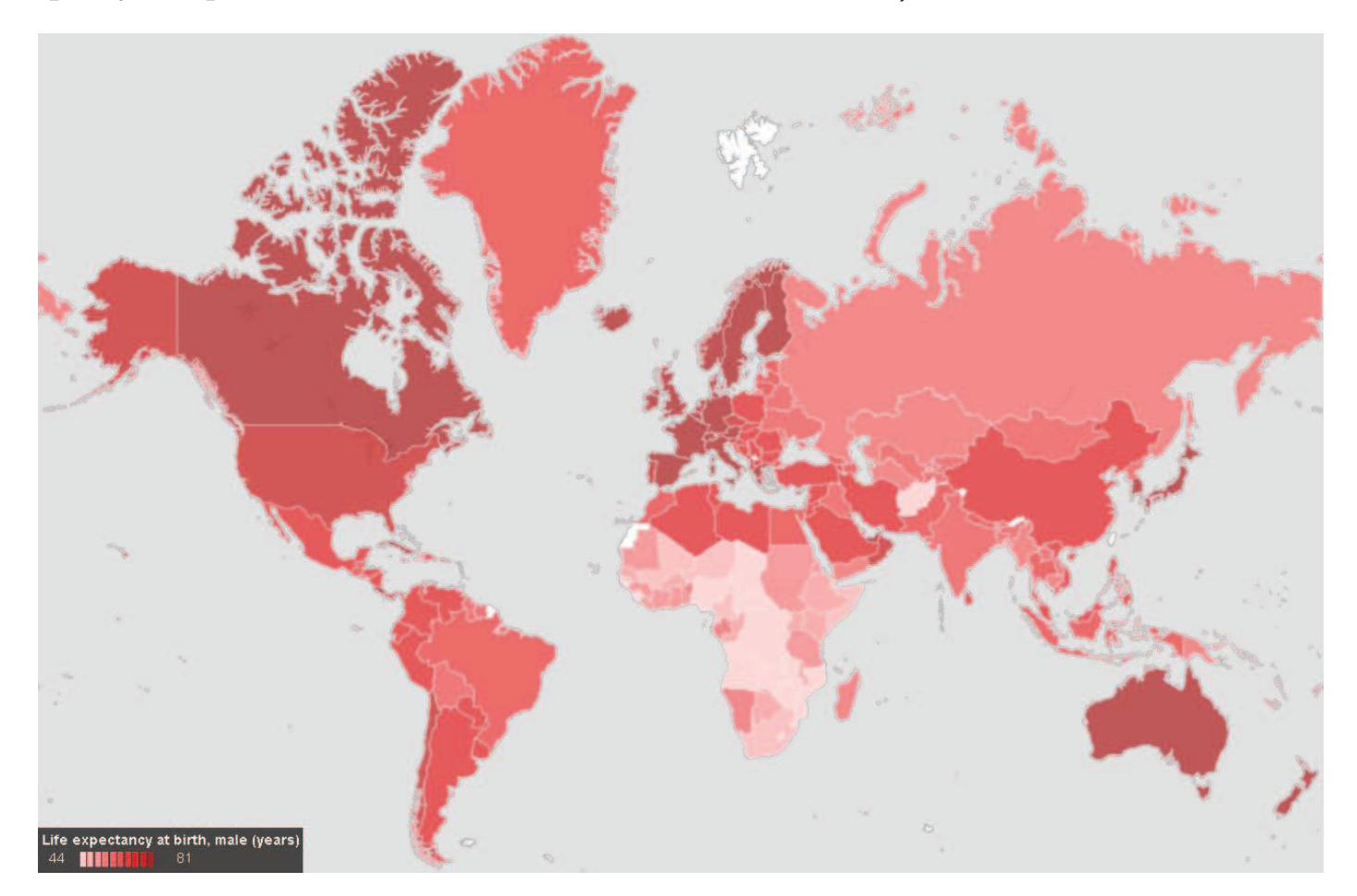

Praktische Schätzung von Sterbewahrscheinlichkeiten:

- •Geburtsjahrmethode nach Becker-Zeuner: alle Sterbefälle eines Geburtsjahrganges
- $\bullet$ Sterbejahrmethode von Raths: Sterbefälle eines Jahres, also auf zwei Geburtsjahrgänge bezogen
- $\bullet$ Sterberatenmethode nach Farr: zunächst Schätzung altersspezifischer Sterberaten, die über (6.25) in Sterbewahrscheinlichkeiten umgerechnet werden
- •Die Schätzungen der Sterbewahrscheinlichkeiten werden in der Praxis meist noch (z.B. durch Splines) geglättet.

### 6.3.4 Weitere Änderungsprozesse

#### Migration

- •Binnenwanderung: Wanderungsströme innerhalb Deutschlands
- $\bullet$ Außenwanderung: Wanderungsströme zwischen Deutschland und anderen Ländern

Kennzahlen zur Beschreibung von Wanderungsprozessen:

 $\bullet~$  Binnenwanderung: Mobilitätsziffer bezogen auf ein Jahr  $t$ 

im Jahr  $t$  über Gemeindegrenzen hinaus in Deutschland umgezogene Personen  $\,$  $B$ evölkerungsbestand zu Beginn des Jahres  $t$  1 000

 $\bullet$  $\bullet\,$  Außenwanderung: Wanderungssaldo im Zeitraum  $(t_1,t_2]$ 

 $I(t_1, t_2) - E(t_1, t_2)$ 

#### Fertilität

Fertilitätsraten bezogen auf ein Jahr  $t$ :

• rohe Kennzahl: allgemeine Fruchtbarkeitsziffer für die gesamte Bevölkerung

Lebendgeborene im Jahr  $t$ Frauen im Alter von 15 bis 44 am  $31.12.t$ <sup>1</sup> <sup>000</sup>

• spezifische Kennzahlen: altersspezifische Geburtenziffer für  $x \in \{15, \ldots, 44\}$ 

von Müttern im Alter  $x$  Lebendgeborene im Jahr  $t$ <sup>1</sup> <sup>000</sup>

Frauen im Alter  $x$  am  $31.12.t$ 

 $\bullet$ zusammengefasste Geburtenziffer (Totale Fertility Rate; TFR) für 2011 in Dtl. (Quelle: https://www. destatis.de/DE/Publikationen/StatistischesJahrbuch/StatistischesJahrbuch2013.html,aufgerufen am 16.01.2017 Statistisches Jahrbuch 2013, Kapitel 2)

$$
\sum_{x=15}^{44}
$$
von Müttern im Alter *x* Lebendgeborene im Jahr 2011  
Frauen im Alter *x* am 31.12.2011  $\approx 1.4$ 

Zusammengefasste Geburtenziffer weltweit (Quelle: http://data.worldbank.org/indicator?display=map, aufgerufen am 16.01.2017 Weltbank)

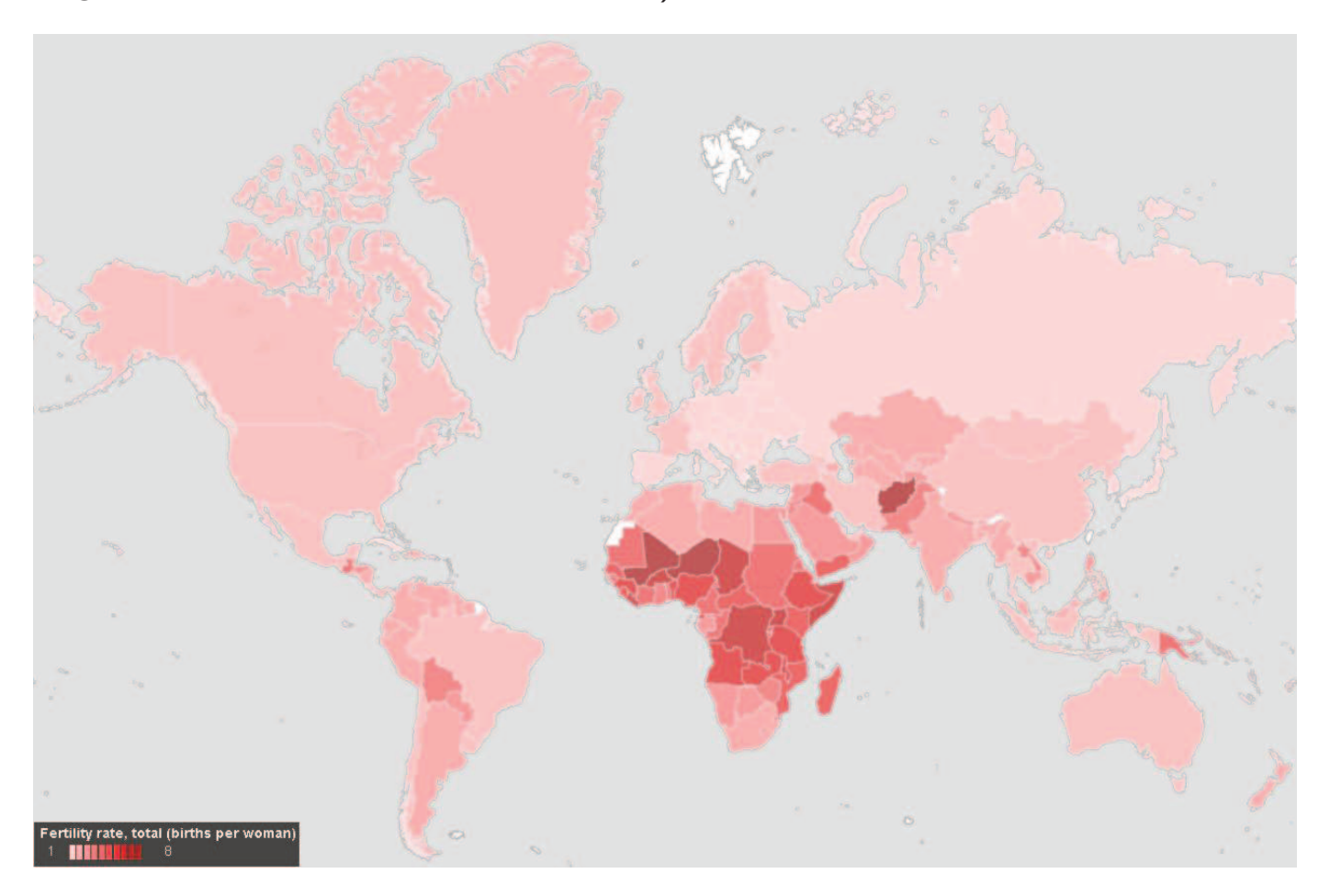

### Beispiel: Scheidungsraten (auf ein Jahr bezogen)

• <u>rohe</u> (globale, unspezifische) <u>Kennzahl</u>: allgemeine Scheidungsziffer für die gesamte Bevölkerung ausgewiesen

Ehescheidungen im Jahr  $t$ 

<sup>1</sup> <sup>000</sup>

verheiratete Frauen am  $01.01.t$ •spezifische Kennzahlen: ehedauerspezifische Scheidungsziffer, jeweils separat für die einzelnen Heiratsjahrgänge ausgewiesen

> Anzahl der geschiedenen, seit  $x$  Jahren bestehenden, Ehen im Jahr  $t$  $-1,000$

 $\lim\limits_{t\to 0}$  Jahr  $t-x$  geschlossene Ehen

 $\bullet$  Zusammengefasste ehedauerspezifische Scheidungsziffer für 2011 in Dtl. (https://www.destatis. de/DE/Publikationen/StatistischesJahrbuch/StatistischesJahrbuch2013.html, aufgerufen am 16.01.2017 Statistisches Jahrbuch 2013, Kapitel 2)

$$
\sum_{x=0}^{25}
$$
 Anzahl der gesch., seit *x* Jahren best., Ehen im Jahr 2011  
im Jahr 2011 – *x* geschlossene Ehen 1 000 = 391

### 6.4 Bevölkerungsvorausberechnungen

#### 6.4.1 Das Leslie-Modell zur Bevölkerungsprognose

- Modell geht auf einen Artikel von P.H. Leslie zurück: http://biomet.oxfordjournals.org/ content/33/3/183.full.pdf+html?sid=198d9ff7-703d-4434-956d-146e66dfbb29, aufgerufenam 16.01.2017 Leslie (1945). On the Use of Matrices in certain Population Mathematics. Biometrika 33.
- •3 Komponenten der Bevölkerungsentwicklung: Geburten, Sterbefälle, Migration
- •Bevölkerung wird nach Alter und Geschlecht gegliedert betrachtet
- zentrale Annahme: alters- und geschlechtsspezifische Geburten- und Sterberaten, sowie Wanderungssalden sind über die Zeit konstant

#### Beispiel hypothetische Population:

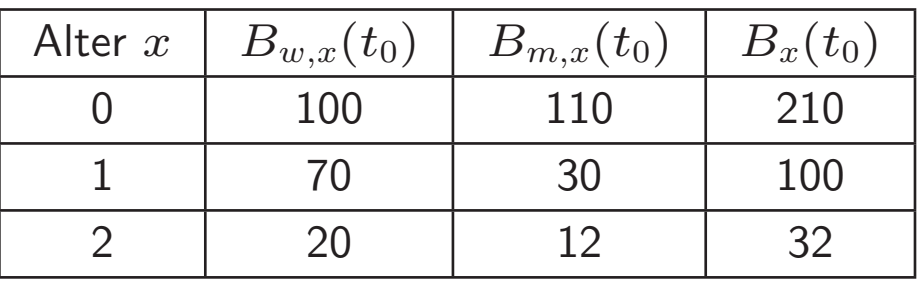

• altersspezifische Geburtenraten (bezogen auf <sup>1</sup> Mutter):

 $\mu_x =$ von Müttern im Alter  $x$  Lebendgeborene im Jahr  $t_{0}$ Frauen im Alter  $x$  am  $31.12.t_0$ 

Geburtenraten für die hypothetische Population:  $\mu_0=0$ ,  $\mu_1=2.2$ ,  $\mu_2=0.2$ 

 $\bullet$ • Sexualproportion der Lebendgeborenen:  $\gamma_0 = \frac{100}{110} = 0.9091$   $\bullet$  alters- und geschlechtsspezifische Übergangsraten  $\pi_{w,x}$  und  $\pi_{m,x}$  von einer Altersklasse  $x$  in die darauffolgende  $x + 1$ :

$$
\pi_{w,x} = \frac{L_{w,x+1}}{L_{w,x}} \quad \text{bzw.} \quad \pi_{m,x} = \frac{L_{m,x+1}}{L_{m,x}},
$$

wobei  $L_{w,x}$  und  $L_{m,x}$  die durchschnittlichen Bestände im Altersjahr  $x$  aus den Sterbetafeln sind; mit

$$
L_x = \ell_x - \frac{1}{2} d_x = \frac{1}{2} (\ell_x + \ell_{x+1})
$$

<sup>g</sup>ilt also

$$
\pi_{w,x} = \frac{(\ell_{w,x+1} + \ell_{w,x+2})/2}{(\ell_{w,x} + \ell_{w,x+1})/2}
$$

Auszug aus der Sterbetafel für weibliche Mitglieder der hypothetische Population:

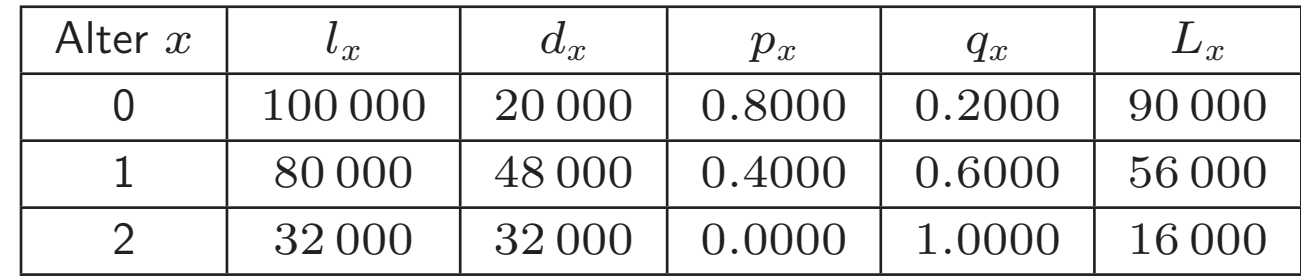

Übergangsraten für die weibliche Teilpopulation:  $\pi_{w,0} = 0.6222$ ,  $\pi_{w,1} = 0.2857$ 

Bevölkerungsvorausberechnung nur für die weibliche Teilpopulation im Jahr  $t_1 = t_0 + 1$ :

 $\bullet$ Annahme: keine Wanderungsbewegungen

Modell der Vorausberechnung wird durch sogenannte Leslie-Matrix  $\mathbb L$  ausgedrückt

$$
\mathbb{L}^{(w)}=\left(\begin{array}{ccc}\kappa_w\,\mu_0 & \kappa_w\,\mu_1 & \kappa_w\,\mu_2 \\ \pi_{w,0} & 0 & 0 \\ 0 & \pi_{w,1} & 0\end{array}\right)
$$

 $\bullet \ \ \gamma_0 = {}^{10}\!/$ 11 bedeutet  $\kappa_w = {}^{10}\!/$ 21, mit  $\pi_{w,0} = 0.6222, \pi_{w,1} = 0.2857$  ergibt sich

$$
\mathbb{L}^{(w)} = \left(\begin{array}{ccc} 0 & 10/21 \ 2.2 & 10/21 \ 0.2 & 0 & 0 \\ 0.6222 & 0 & 0 \\ 0 & 0.2857 & 0 \end{array}\right)
$$

 $\bullet~$  und damit für den vorausberechnete Bevölkerungsbestand  ${\bf B}_w(t_1)=(B_{w,0}(t_1),B_{w,1}(t_1),B_{w,2}(t_1))^T$ :

$$
\mathbf{B}_{w}(t_1) = \mathbb{L}^{(w)} \mathbf{B}_{w}(t_0) = \begin{pmatrix} 0 & 10/21 \ 2.2 & 0 & 0 \\ 0.6222 & 0 & 0 & 0 \\ 0 & 0.2857 & 0 & 20 \end{pmatrix} \begin{pmatrix} 100 \\ 70 \\ 20 \end{pmatrix} \approx \begin{pmatrix} 75 \\ 62 \\ 20 \end{pmatrix}
$$

Vorausberechnung für die gesamte hypothetische Population im Jahr  $t_1 = t_0 + 1$ :

- •Annahme: keine Wanderungsbewegungen
- es sind  $\kappa_w = \frac{10}{21}$  und  $\kappa_m = \frac{11}{21}$ , seien  $\pi_{m,0} = 0.5$  und  $\pi_{m,1} = 0.25$

$$
\mathbb{L} = \begin{pmatrix}\n\kappa_w \mu_0 & \kappa_w \mu_1 & \kappa_w \mu_2 & 0 & 0 & 0 \\
\pi_{w,0} & 0 & 0 & 0 & 0 & 0 \\
0 & \pi_{w,1} & 0 & 0 & 0 & 0 \\
\kappa_m \mu_0 & \kappa_m \mu_1 & \kappa_m \mu_2 & 0 & 0 & 0 \\
0 & 0 & 0 & \pi_{m,0} & 0 & 0 \\
0 & 0 & 0 & 0 & \pi_{m,1} & 0\n\end{pmatrix}
$$
\n
$$
= \begin{pmatrix}\n0 & \frac{10}{21} \cdot 2.2 & \frac{10}{21} \cdot 0.2 & 0 & 0 & 0 \\
0.6222 & 0 & 0 & 0 & 0 & 0 \\
0 & \frac{0.2857}{0} & 0 & 0 & 0 & 0 \\
0 & 0 & 0 & 0.5000 & 0 & 0 \\
0 & 0 & 0 & 0 & 0.2500 & 0\n\end{pmatrix}
$$

•  $B(t_1) = (B_{w,0}(t_1), B_{w,1}(t_1), B_{w,2}(t_1), B_{m,0}(t_1), B_{m,1}(t_1), B_{m,2}(t_1))^T$  berechnet sich analog als

 $\mathbf{B}(t_1) = \mathbb{L} \, \mathbf{B}(t_0) \approx (75, 62, 20, 83, 55, 8)^T$ 

• allgemeiner für beliebiges  $t_k = t_0 + k$  mit  $k \in \mathbb{N}$  gilt

$$
\mathbf{B}(t_k) = \mathbb{L}^k \, \mathbf{B}(t_0)
$$

- $\bullet\,$  Unter Regularitätsbedingungen kann der asymptotische Gleichgewichtsbestand  $(k\to\infty)$  über den zum größten Eigenwert gehörenden Eigenvektor ermittelt werden
- $\bullet$  $\bullet$  wird zusätzlich ein Vektor von alters- und geschlechtsspezifischen Wanderungssalden  $\eta$   $=$  $(\eta_{w,0},\eta_{w,1},\eta_{w,2},\eta_{m,0},\eta_{m,1},\eta_{m,2})^T$ , so berechnet sich  $\mathbf{B}(t_1)$  als

 $\mathbf{B}(t_1) = \mathbb{L} \mathbf{B}(t_0) + \eta$ 

# 6.5 Zwölfte koordinierte Bevölkerungsvorausberechnung der statistischen Ämter

siehe auch https://www.destatis.de/DE/ZahlenFakten/GesellschaftStaat/Bevoelkerung/Bevoelkerungsvorausberechnung/Bevoelkerungsvorausberechnung.html, aufgerufen am 16.01.2017 Statistisches Bundesamt, (2009)

- •Bevölkerungsentwicklung bis 2060
- •basiert auf Kohorten-Komponenten-Modell zur Vorausberechnung
- $\bullet$ insgesamt 12 Szenarien aus Annahmen über:
	- $\textbf{\text{*}}$  Geburtenhäufigkeit: zusammengefasste Geburtenziffer bleibt konstant bei  $1.4$ , wobei das durchschnittliche Gebäralter um  $1.6$  Jahre ansteigt, sowie 2 weitere Annahmen
	- $^{\ast}$  Lebenserwartung: Anstieg der Lebenserwartung bei Geburt auf  $85$  und  $89.2$  Jahre oder auf  $87.7$ und <sup>91</sup>.<sup>2</sup> Jahre
	- $^{\ast}$  Wanderungssaldo: langfristig konstant bei  $100\,000$  oder bei  $200\,000$
- Ergebnisse u.a. als https://www.destatis.de/bevoelkerungspyramide/, aufgerufen am18.12.2015 animierte Bevölkerungspyramide veröffentlicht